## **Apprendre** à programmer avec la carte BBC micro:bit

## De la programmation graphique au langage MicroPython

## Frédéric Gadenne

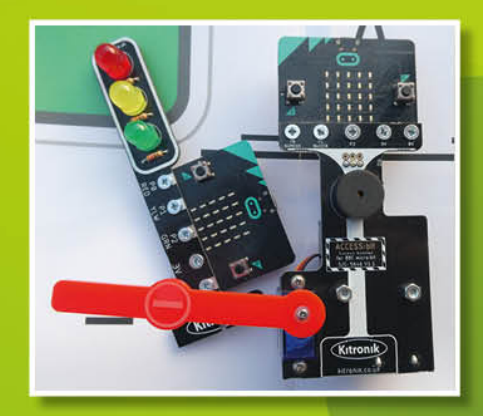

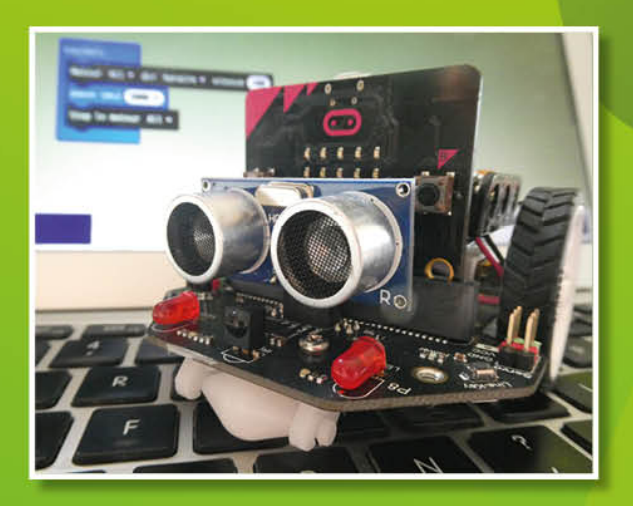

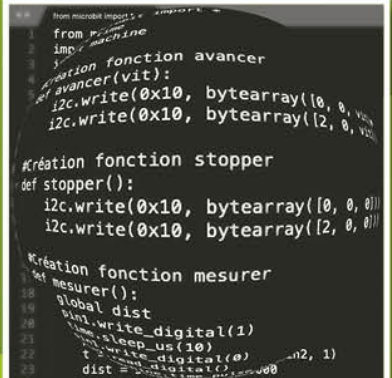

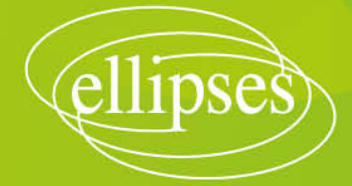

## **TABLE DES MATIÈRES**

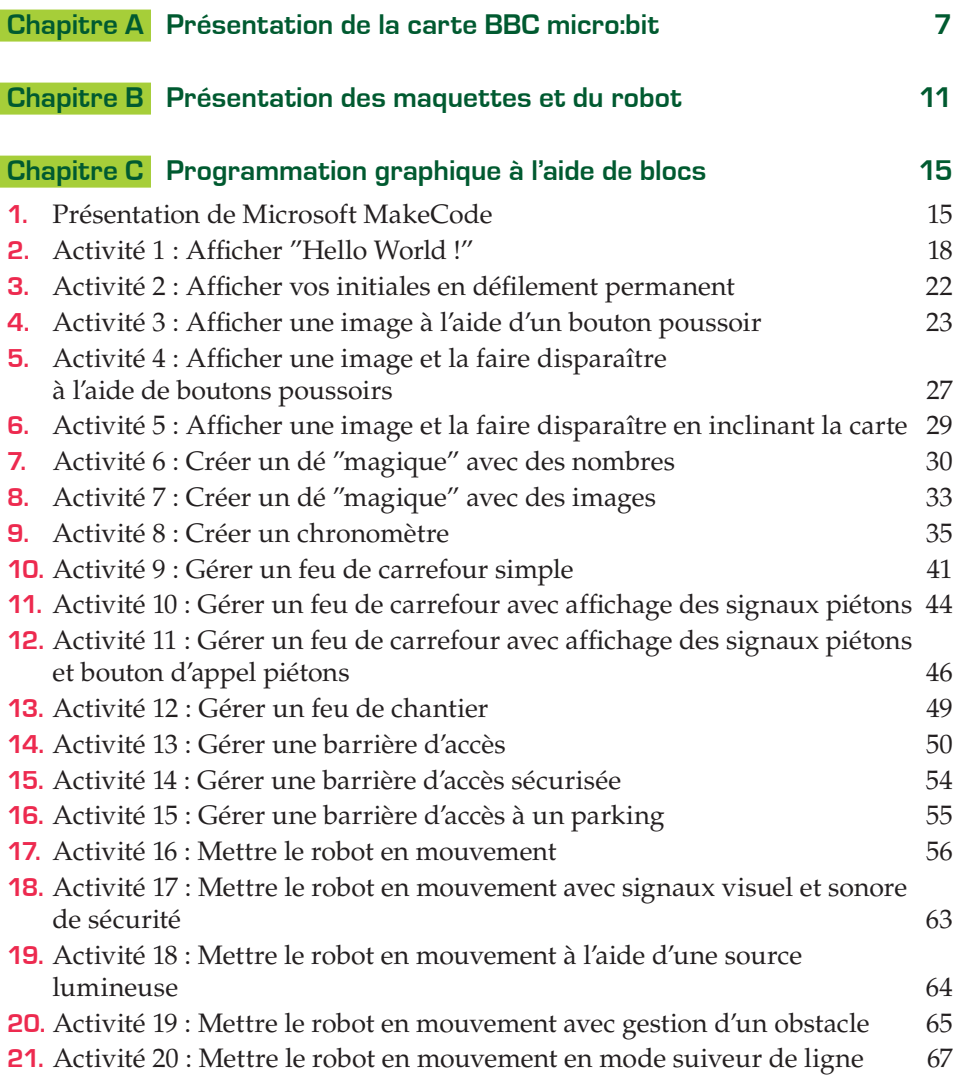

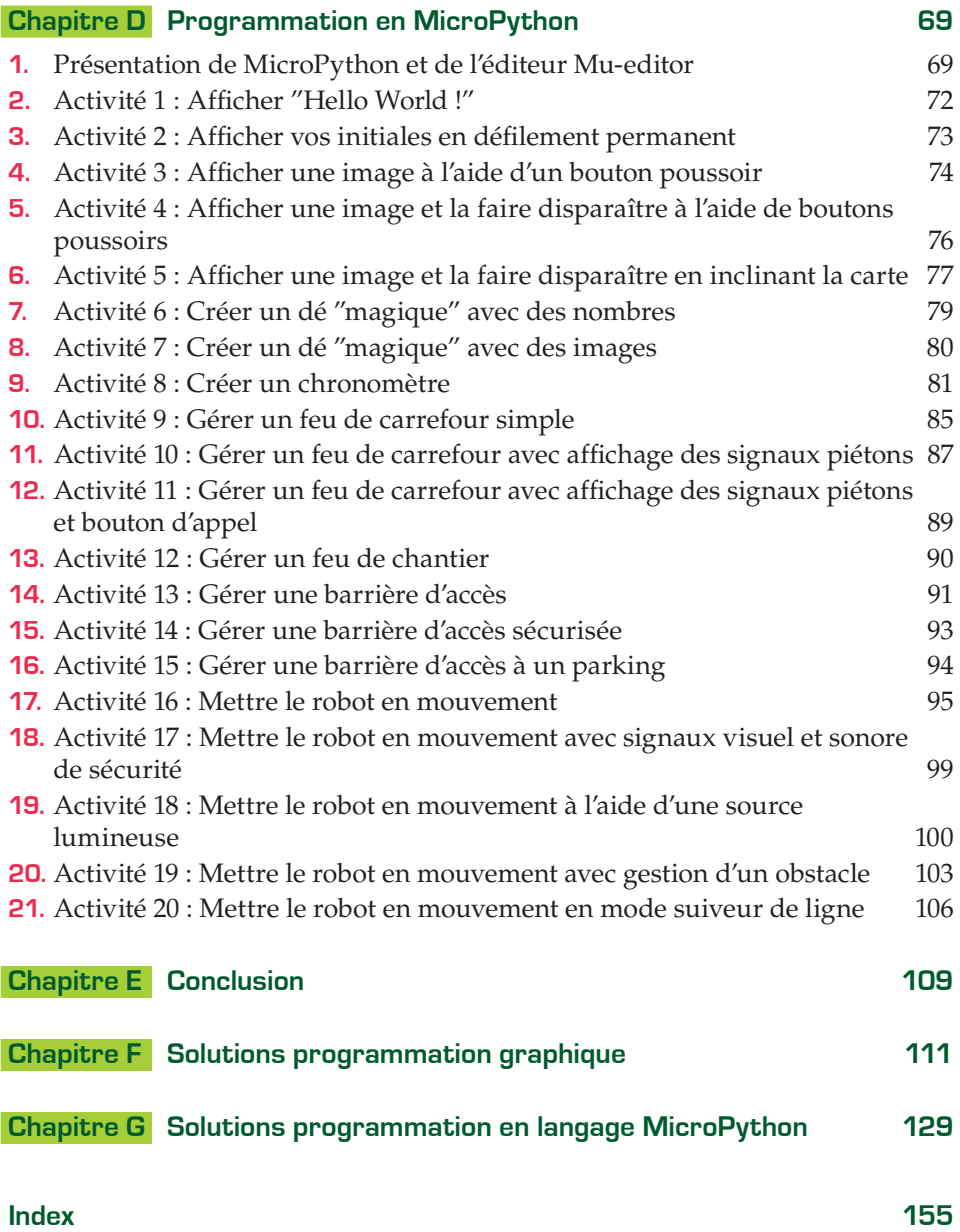